# Smart Triggers/Push Data

NAGARAJU & BRIAN

### Value Proposition

- Selectively trigger events based on changes in server data
- Real time 'push' notifications help clients avoid polling the server
- Small data flow allows simple small clients to work with many triggered events at once

# What are Smart Triggers in JDBC

- Smart Triggers are registered events on the server that you subscribe to from your JDBC client
	- **Triggers are based on a SQL statement query that matches changes made to a** table
	- SELECT id FROM CUSTOMER WHERE cardBalance > 20000;
- ▶ One client can listen to many events from many tables, allowing a wide range of monitoring opportunities
	- **Monitor account balances**
	- Take action on suspicious behaviors

# What does a Smart Trigger Look Like?

- It's designed to be a simple set of classes/interfaces in Java
- Designed for both simple standalone monitor applications as well as integration into multi-threaded environments
- **Leverages the Push Notification feature in the server to do the heavy** lifting
- Receives JSON documents when a trigger occurs

### Use case: Banking

#### **Bank accounts**

- I want to be alerted when an account balance drops below zero dollars
- I don't want to write SPL or install stored procedures and triggers
- $\blacktriangleright$  I want to be notified in my client application
- I don't want to poll the database for this information or re-query each time a balance changes from the client

# Smart Trigger Bank Code

```
public class BankMonitor implements IfmxSmartTriggerCallback {
     public static void main(String[] args) throws SQLException {
           IfxSmartTrigger trigger = new IfxSmartTrigger(args[0]);
           trigger.timeout(5).label("bank_alert");
           trigger.addTrigger("account", "informix", "bank", 
                "SELECT * FROM account WHERE balance < \theta", new BankMonitor());
           trigger.watch(); //blocking call
     }
     @Override
     public void notify(String json) {
```

```
System.out.println("Bank Account Ping!");
     if(json.contains("ifx_isTimeout")) {
                System.out.println("-- No balance issues");
     }
     else {
                System.out.println("-- Bank Account Alert detected!");
                System.out.println(" " + json);
     }
}
```
}

# Demo!

# Smart Triggers in Other Languages

- Adding Smart Triggers to the JDBC driver allows other languages to have this support
- Groovy, JavaScript (NodeJS), Python, Scala and more

### NodeJS Smart Trigger Example

```
var java = require("java");
java.asyncOptions = {
  syncSuffix: ""
};
```

```
java.classpath.push("ifxjdbc.jar");
```

```
var smartTrigger = java.newInstanceSync("com.informix.smartTrigger.IfxSmartTrigger", 
"jdbc:informix-sqli://localhost:20290/sysadmin:USER=informix;PASSWORD=informix");
```

```
smartTrigger.timeout(10);
```

```
smartTrigger.open();
smartTrigger.addTrigger("pushtest", "informix", "ewdb", "SELECT * FROM pushtest", "smart-trigger");
smartTrigger.tableRegistration();
```

```
var foo = smartTrigger.readFromSmartBlobObject();
console.log(foo);
```
#### Use Case: Blockchain

- With Smart Triggers we can integrate into Blockchain use cases
	- Changes to the data with Smart Triggers can initiate a smart contract!
	- Many blockchain examples/demos/applications use NodeJS
		- ▶ Having JDBC work with NodeJS allows us to be part of these examples and leverage our technology alongside blockchain
- ▶ Conference registration blockchain demo using Ethereum public blockchain
	- Conference registration smart-contract
		- Callback registered on conference registration blockchain smart-contract inserts data into Informix database.
	- Smart-trigger registered on Informix conference database executes Hotel Reservation smart-contract in blockchain.

# Blockchain Demo!

# Push data to Client (Server functionality)

- Push vs Pull architecture
- **Event driven programming model**

#### Server Architecture Diagram

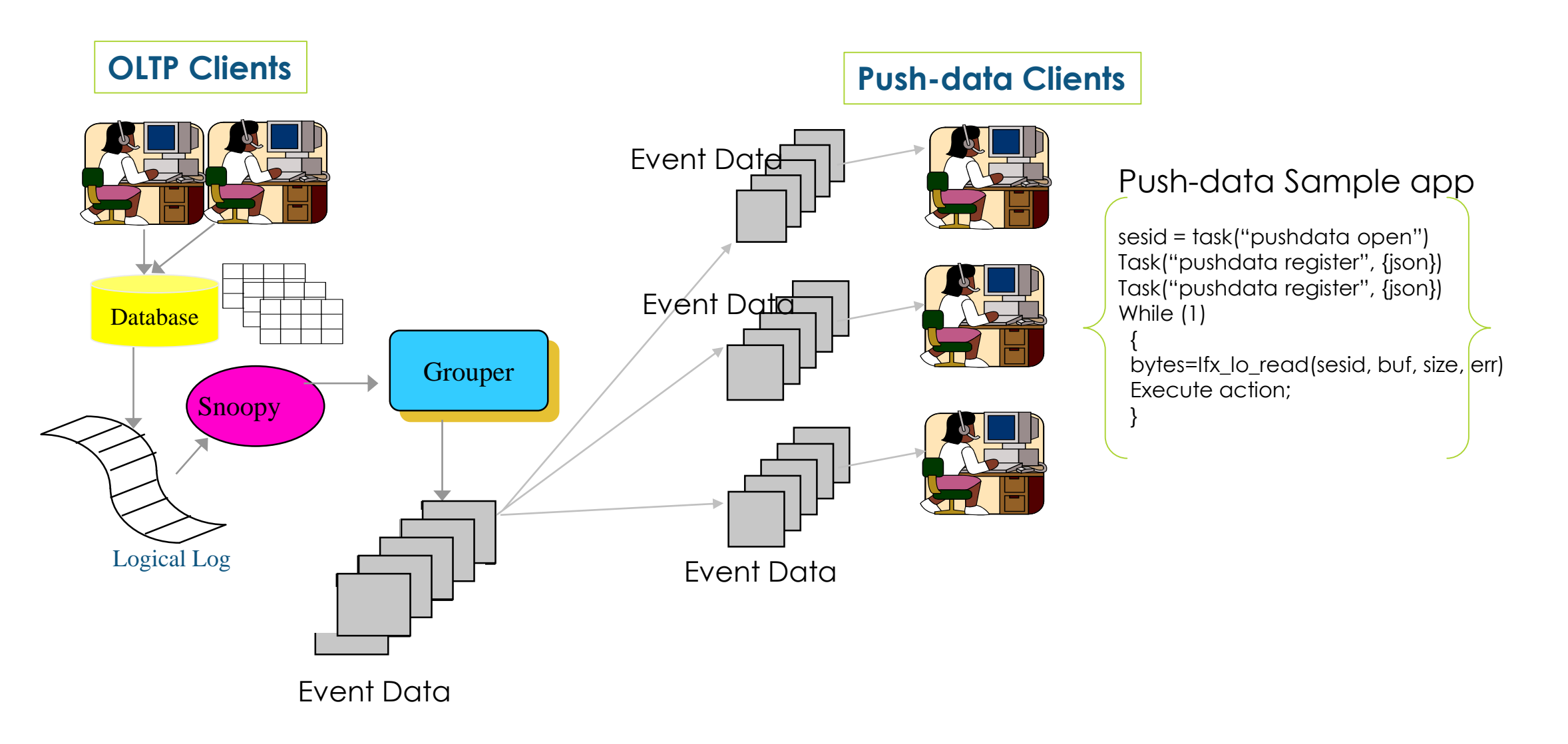

### **API Calls**

- TASK('pushdata open');
	- Register client session as a push data session
	- Returns session id, need this id to read event data.
- TASK('pushdata register', {event and session attributes});
	- Register event conditions, and session specific attributes
- Smart blob read API (ifx\_lo\_read() or equivalent call)to read event data
	- Pseudo smart blob interface to read event data.
	- Returns JSON document(s).
	- ▶ Can be configured as blocking or non-blocking call
- TASK('pushdata deregister', {event condition details});
	- De-register event conditions.

#### **JSON attributes for registering new event conditions**

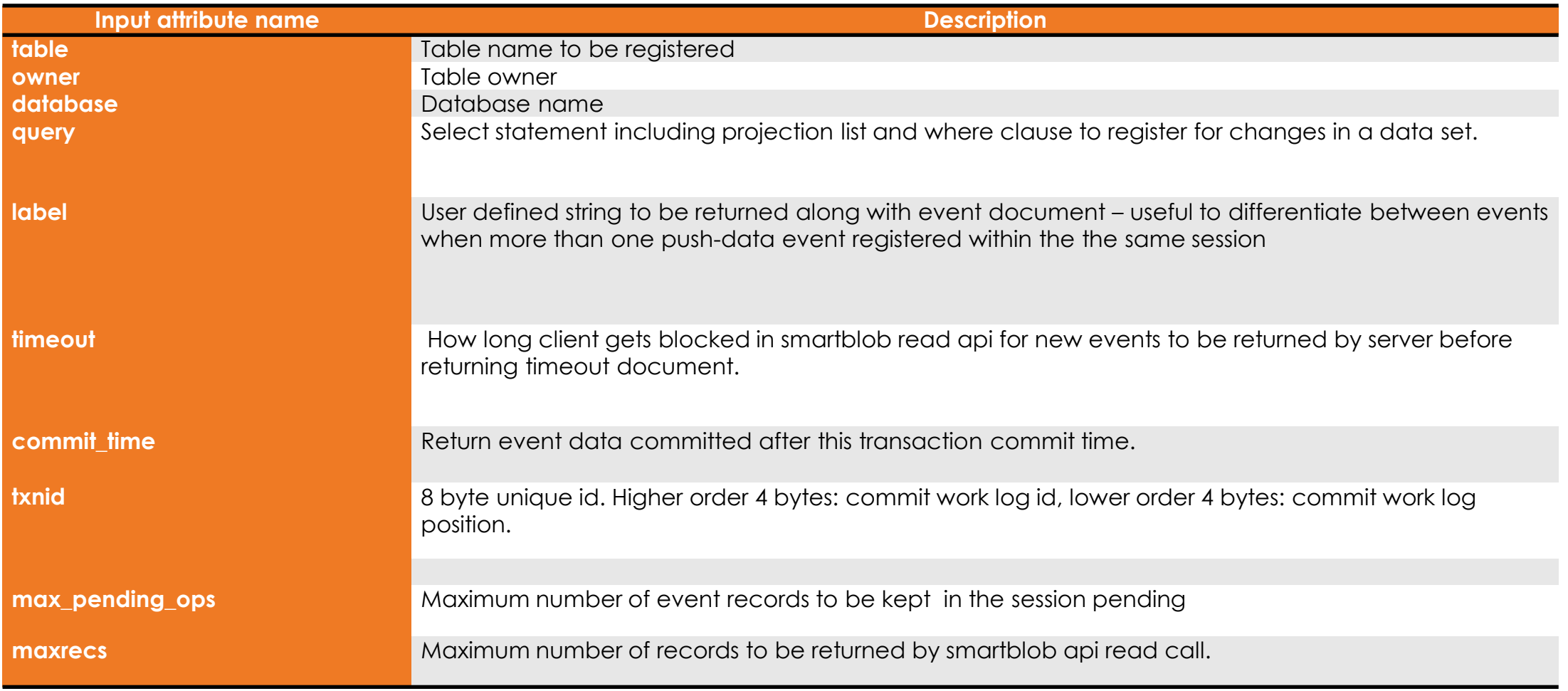

#### **Example Command:**

execute function informix.task('pushdata register',

{table:"creditcardtxns",owner:"informix",database:"creditdb",query:"select uid, cardid, carddata from creditcardtxns where carddata.Amount::int >= 100",label:"card txn alert"})

#### **Event Data JSON Attributes:**

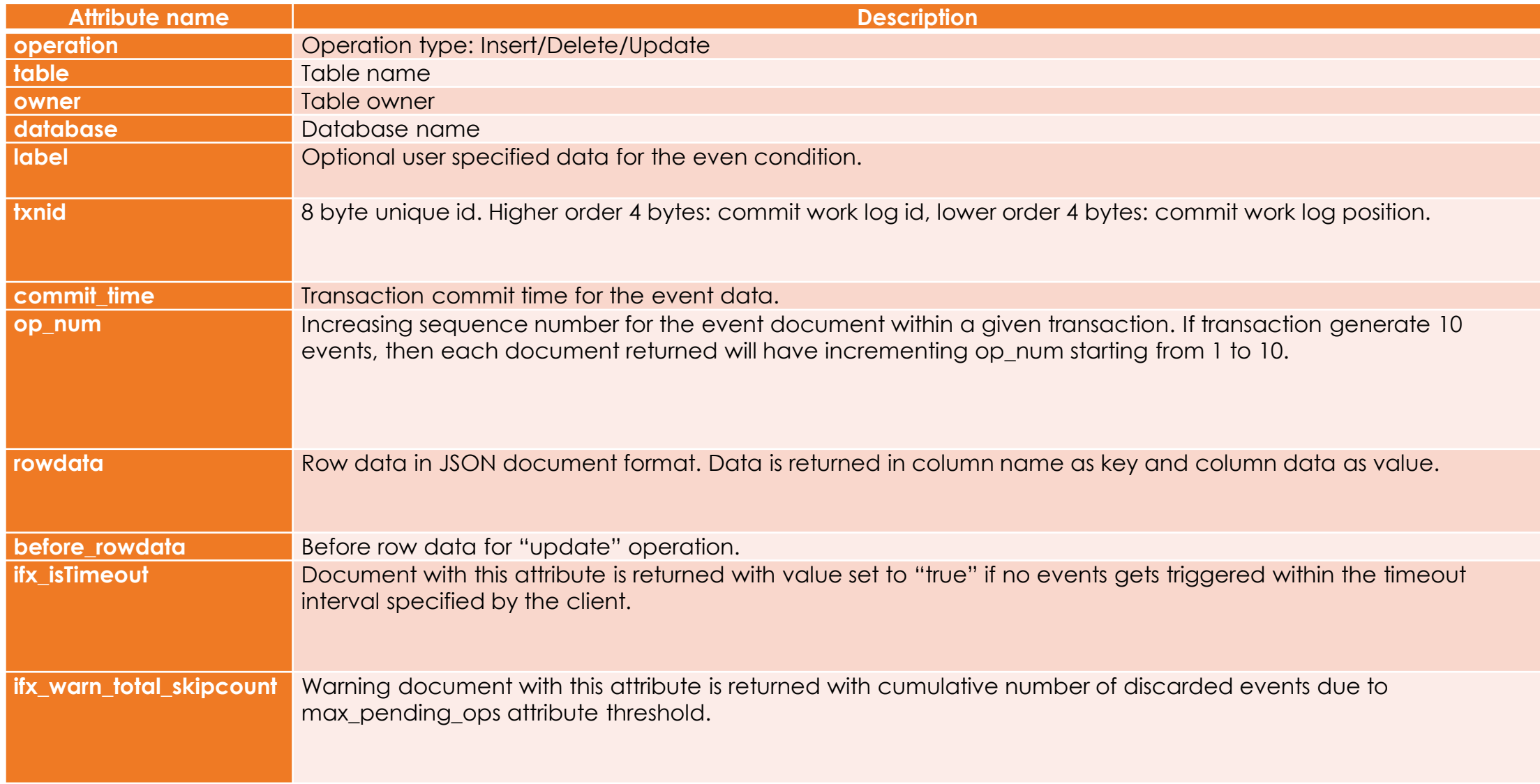

#### **Example event data documents**

#### **Sample output for Insert operation:**

{"operation":"insert","table":"creditcardtxns","owner":"informix","database":"creditdb","label":"card txn alert","txnid":2250573177224,"commit\_time":1488243530,"op\_num":1,"rowdata":{"uid":22,"cardid":"6666-6666- 6666-6666","carddata":{"Merchant":"Sams Club","Amount":200,"Date":2017-05-01T10:35:10.000Z } }}

#### **Sample output for Update operation:**

{"opertion":"update",table:"creditcardtxns","owner":"informix","database":"creditdb","label":"card txn alert","txnid":2250573308360,"commit\_time":1488243832,"op\_num":1,"rowdata":{uid:21,cardid:"7777-7777-7777- 7777","carddata":{"Merchant":"Sams Club","Amount":200,"Date":"25-Jan-2017 16:15"} },"before\_rowdata":{"uid":21,"cardid":"6666-6666-6666-6666","carddata":{"Merchant":"Sams Club","Amount":200,"Date":2017-05-01T10:35:10.000Z } }}

#### **Sample output for Delete operation:**

{"opertion":"delete","table":"creditcardtxns","owner":"informix","database":"creditdb","label":"card txn alert","txnid":2250573287760,"commit\_time":1488243797,"op\_num":1,"rowdata":{"uid":22,"cardid":"6666-6666-6666- 6666","carddata":{"Merchant":"Sams Club","Amount":200,"Date":2017-05-01T13:35:06.000Z } }}

#### **Sample output for multi row document when maxrecs input attribute set to greater than 1:**

#### {[

{"operation":"Insert","table":"creditcardtxns","owner":"informix","database":"creditdb","label":"card txn alert", "txnid":2250573309999,"commit\_time":1487781325,"op\_num":1,"rowdata":{uid:"7","cardid":"6666-6666-6666- 6666","carddata":{"Merchant":"Sams Club","Amount":200,"Date":2017-05-01T15:10:10.000Z } }},

{"operation":"insert",table:"creditcardtxns","owner":"informix","database":"creditdb","label":"card txn alert","txnid":2250573177224,"commit\_time":1488243530,"op\_num":1,"rowdata":{"uid":22,"cardid":"6666-6666-6666- 6666","carddata":{"Merchant":"Sams Club","Amount":200,"Date":2017-05-01T16:20:10.000Z } }}

]}

### Onstat commands

#### Command to print all sessions: **Onstat –g pd**

*push-data session structure at 0x5950e028 push-data session id: 70 0x46 Smartblob file descriptor: 39 Number of event conditions: 1 Number of pending event operations: 51 Number of discarded event operations: 0 Total event operations returned to client: 11361*

#### **Command to print all event conditions: Onstat –g pd event**

*push-data subsystem structure at 0x584cc028 push-data session structure at 0x588f5028 push-data session id: 39 (0x27) Number of event conditions: 1*

*Push-data event structure at 0x461ed028 Full Table Name: ycsb:informix.usertable User data: testing... Replicate name: pushrepl\_250\_1487957951\_1352060721*

*Frist tx begin work logpos: 304:e9e0f0, commit work pos: 305:b697a8 Last txn begin work logpos: 304:e9e0f0, commit work pos: 305:b697a8*

#### Onstat commands

#### **Command to print information about specific session: Onstat –g pd 70**

*push-data session structure at 0x5950e028 push-data session id: 70 0x46 Smartblob file descriptor: 39 Number of event conditions: 1 Number of pending event operations: 51 Number of discarded event operations: 0 Total event operations returned to client: 11361*

#### **Command to print event conditions for specific session: Onstat –g pd 39 event**

*push-data subsystem structure at 0x584cc028 push-data session structure at 0x588f5028 push-data session id: 39 (0x27) Number of event conditions: 1*

*Frist tx begin work logpos: 304:e9e0f0, commit work pos: 305:b697a8 Push-data event structure at 0x461ed028*

*Last txn begin work logpos: 304:e9e0f0, commit work pos: Full Table Name: ycsb:informix.usertable 305:b697a8 User data: testing...*

*Replicate name:* 

*pushrepl\_250\_1487957951\_1352060721*

# **Comparing Smart Trigger and Regular I/U/D Trigger**

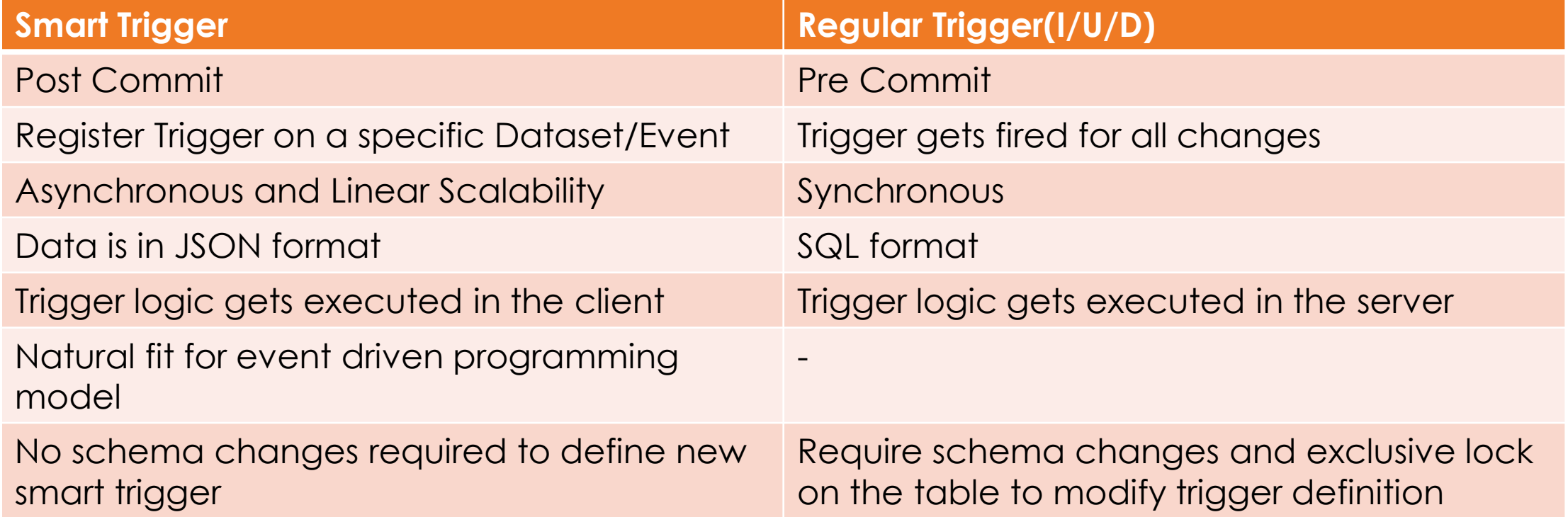

### **Comparing Push data and CDC**

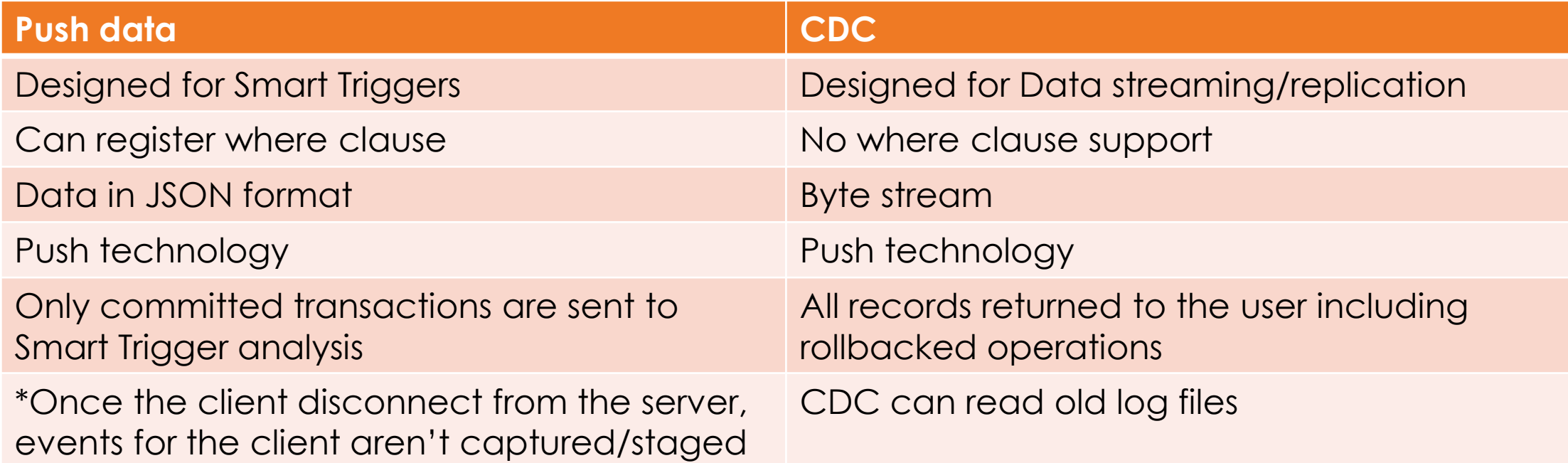

Questions ?